# Получение списка кабинетов по ЛПУ

# Запрос

# Адрес запроса

GET: {{url}}/lpu/{{Lpu}}/room

#### Параметры запроса

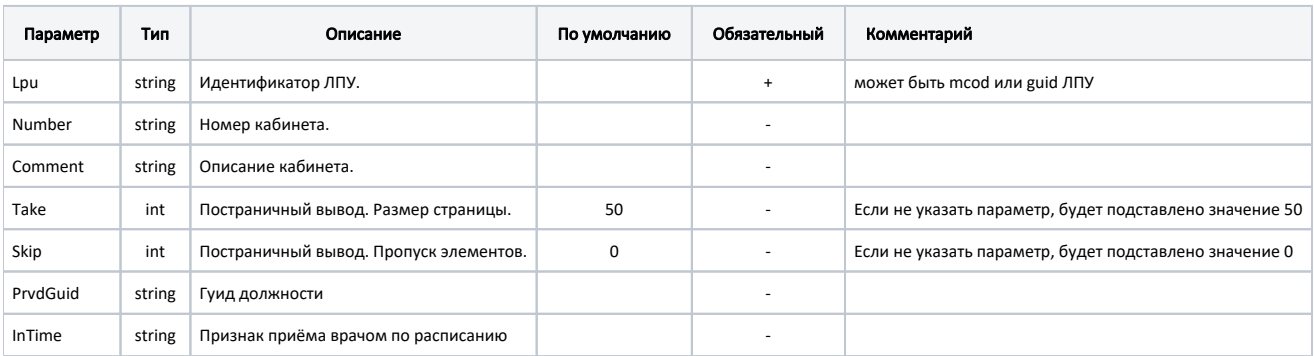

# Ответ сервера

В случае успешного выполнения сервер вернет ответ в формате JSON со следующими данными:

Модель: Array of [Кабинет - RoomItem](https://confluence.softrust.ru/pages/viewpage.action?pageId=9801837)

Данные кабинета

## Описание полей

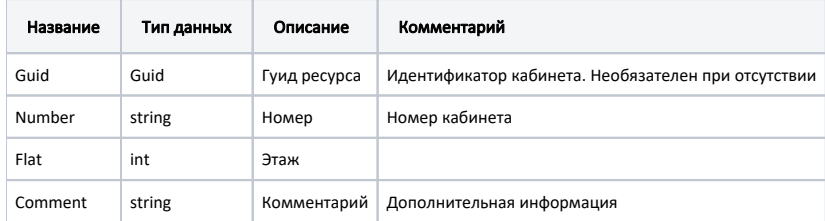

## Возможные ошибки

В случае возникновения ошибок будет возвращен [стандартный ответ сервера](http://confluence.softrust.ru/pages/viewpage.action?pageId=6586453).